# **INVENTÁRIO DA<br>OFERTA TURÍSTICA**

**CHAPADÃO DO CÉU** 

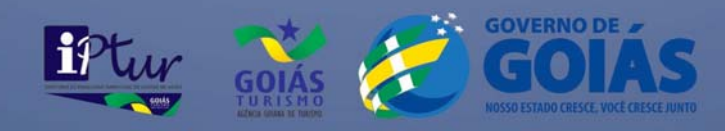

# **INVENTÁRIO DA OFERTA TURÍSTICA CHAPADÃO DO CÉU - GOIÁS**

RELATÓRIO FINAL

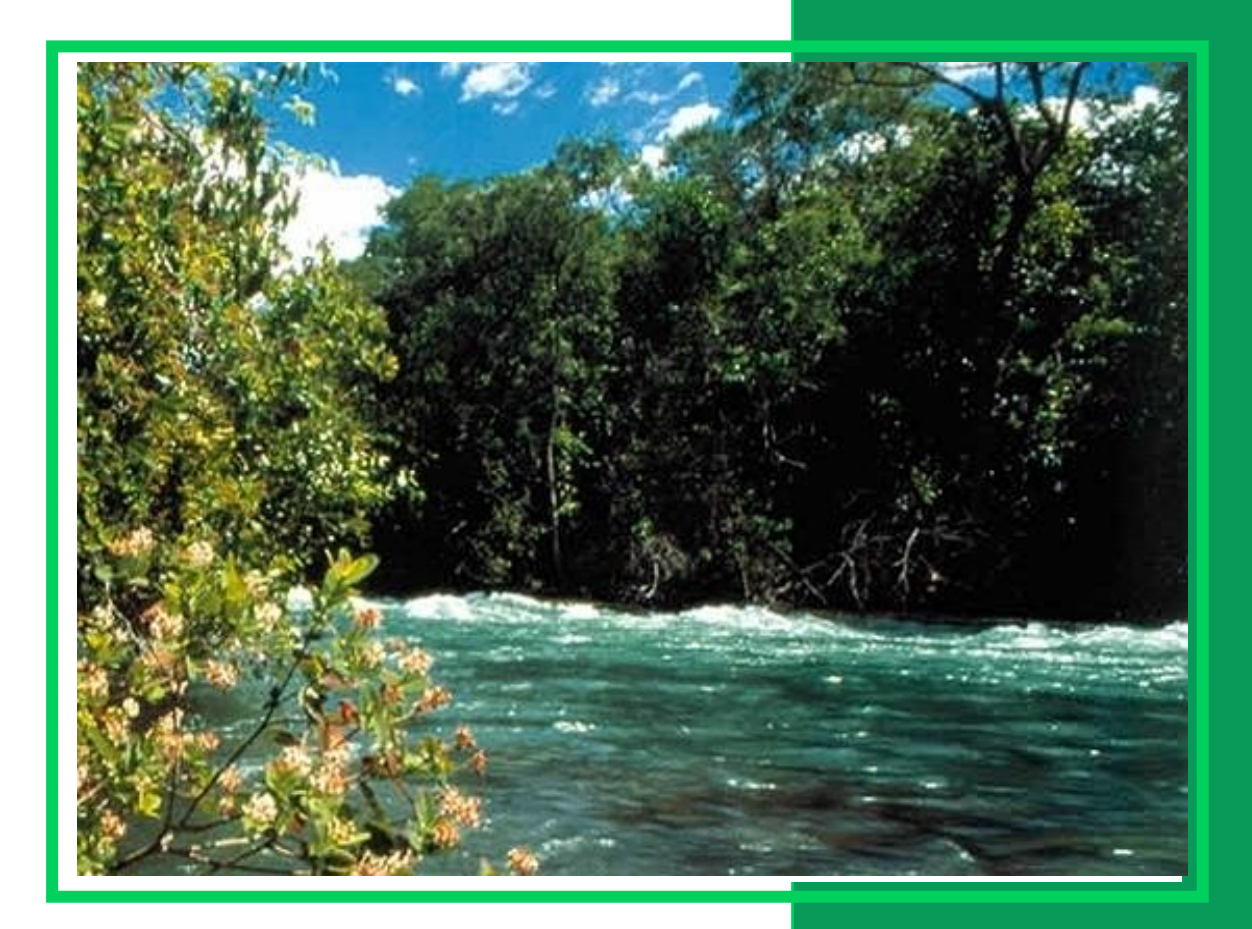

**OUTUBRO - 2012**

#### **GOVERNO ESTADUAL**

#### **Marconi Ferreira Perillo Júnior**

Governador do Estado de Goiás

**José Eliton de Figuerêdo Júnior**  Vice-Governador do Estado de Goiás

#### **AGÊNCIA GOIANA DE TURISMO – GOIÁS TURISMO**

**Aparecido Sparapani** Presidente

**Jailson José do Nascimento** Chefe de Gabinete

**José Adriano Donzelli** Diretor de Gestão Planejamento e Finanças

**Sandra Mendez Soares** Diretora de Infraestrutura e Operações Turísticas

> **Ricardo Silva**  Diretor de Desenvolvimento Turístico

#### **DIRETORIA DE PESQUISAS TURÍSTICAS**

**Flávia de Brito Rabelo** Diretora

**Marcos Martins Borges** Gerente de Pesquisas

#### **Equipe Técnica**

Bruna de Toledo Salgueiro Luciane do Carmo Stival Lyvia Karla de Paiva Orcino Patrícia de Cácia Marques

**Estagiários**

Lucas Fogaça de Lima Muryllo Tiraza Tátia Tainá Figueredo de Camargo

**Pesquisa, Sistematização e Relatório do Inventário** Luciana Furquim

> **Projeto Gráfico e Diagramação Digital** Juliana Osório Cruvinel

#### **1. APRESENTAÇÃO**

#### **CONVÊNIO 002/2010, DPES / IPTUR e MUNICÍPIOS**

Esta iniciativa refere-se ao cumprimento parcial da Meta 1, estabelecida no convênio 02/2010, celebrado entre a Associação Goiana dos Municípios, Agência Estadual de Turismo e 28 municípios goianos, que tem por objetivo o desenvolvimento de estudos e pesquisas nos municípios turísticos, coordenado pela Diretoria de Pesquisas Turísticas do Estado de Goiás – DPES / IPTUR. O quadro a seguir apresenta os 28 municípios conveniados:

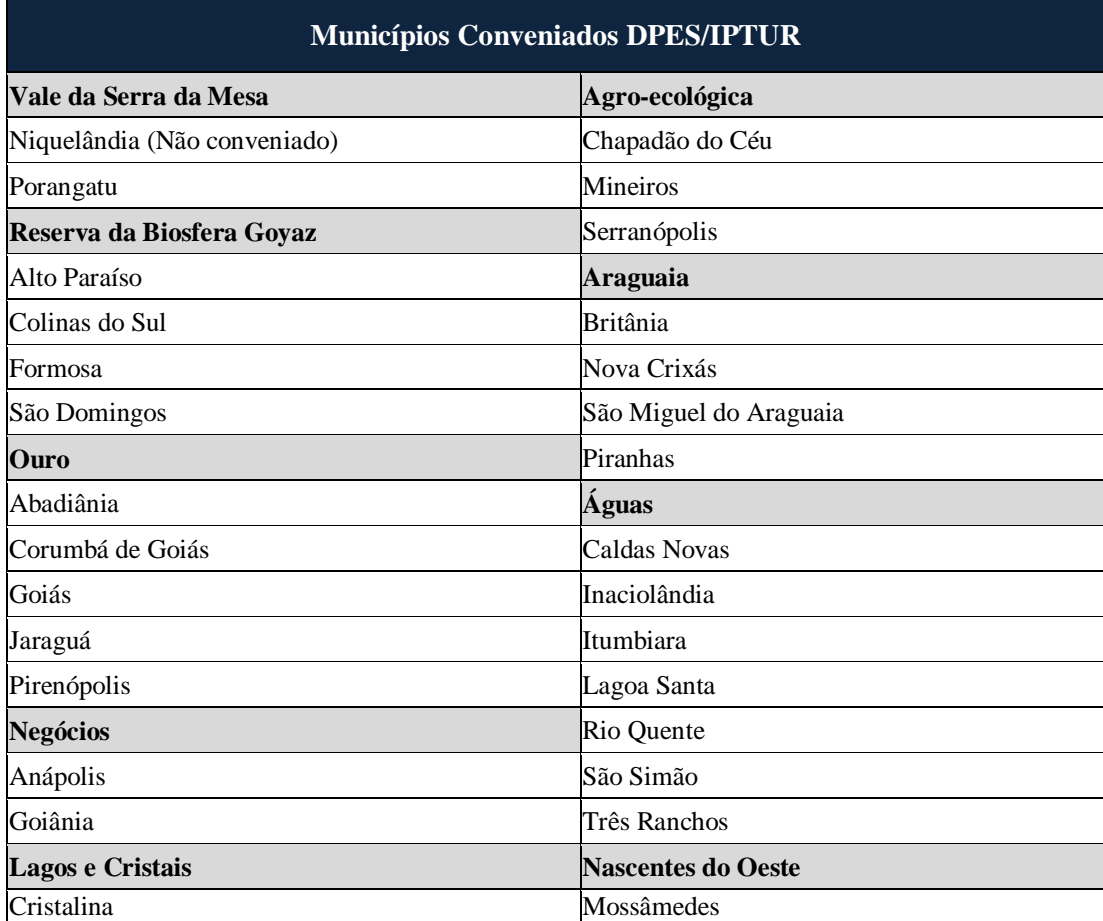

Quadro 01: Municípios Conveniados DPES/IPTUR. Fonte: DEPS/IPTUR, 2011.

#### **INVENTÁRIO DA OFERTA TURÍSTICA**

Este trabalho contempla a realização do inventário da oferta turística nos 28 municípios acima listados. Conforme definição do Ministério do Turismo (2011), inventariar significa levantar, identificar, registrar e divulgar os atrativos, serviços e equipamentos turísticos, as estruturas de apoio ao turismo, às instâncias de gestão e outros itens e condições gerais que viabilizam a atividade turística.

O intuito é que o inventário forneça a base de informações para que se planeje e gerencie adequadamente o processo de desenvolvimento, disponibilizando o conhecimento do que um município tem e que seja passível de utilização para fins turísticos, propiciando aos planejadores, gestores e visitantes informações confiáveis e atuais.

Apesar da realização do inventário turístico nos municípios conveniados ter priorizado a categoria de serviços e equipamentos turísticos, os seguintes componentes do sistema turístico foram levantados e sistematizados:

- 1. Meios de hospedagem;
- 2. Agências Turismo;
- 3. Guias de turismo e condutores de visitantes;
- 4. Bares e restaurantes;
- 5. Transportes (aéreo e rodoviário);
- 6. Parques temáticos;
- 7. Serviços culturais;
- 8. Atrativos turísticos.

Conforme descrito a seguir, além da realização do inventário, esta iniciativa contemplou também o treinamento da equipe técnica das secretarias municipais de turismo para manutenção, atualização e sistematização dos dados no Sistema de Informações Turísticas – SISTUR, verificação da consistência dos dados sistematizados, e, por fim, a validação dos dados pelo secretário de turismo do município inventariado.

#### **2. SISTUR – SISTEMA DE INFORMAÇÕES TURÍSTICAS**

O SISTUR é uma plataforma *online* que foi adquirida pela DPES/IPTUR, com a finalidade de facilitar a gestão das informações turísticas por meio de um banco de dados, bem como otimizar o processo de difusão das mesmas via *Internet*. O SISTUR foi desenvolvido com base em três componentes, conforme quadro a seguir:

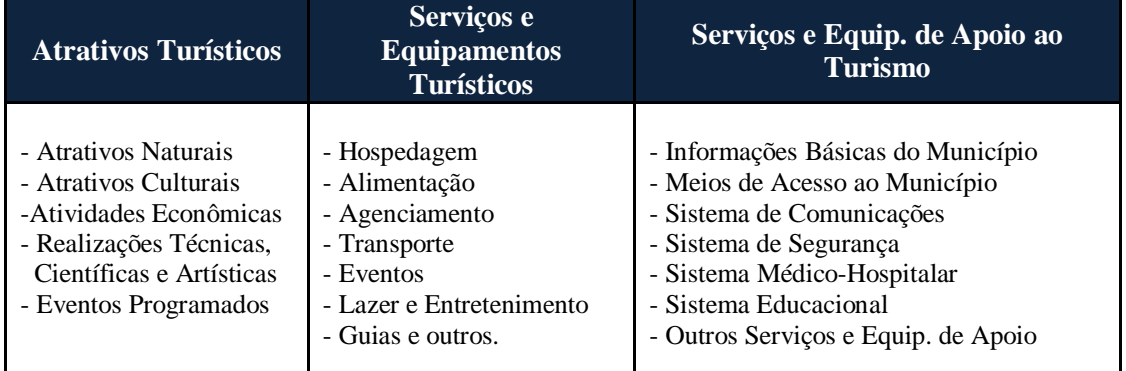

Quadro 02: Estrutura SISTUR. Fonte: DPES/IPTUR, 2012.

#### **2.1 Acesso ao Sistema**

O acesso ao sistema deve ser solicitado previamente à Diretoria de Pesquisas Turísticas, e uma vez autorizado, o usuário faz o acesso através do endereço eletrônico: [www.sistur.tur.br](http://www.sistur.tur.br/) utilizando-se, *login* e senha fornecidos.

As figuras abaixo mostram a *interface* de acesso do SISTUR:

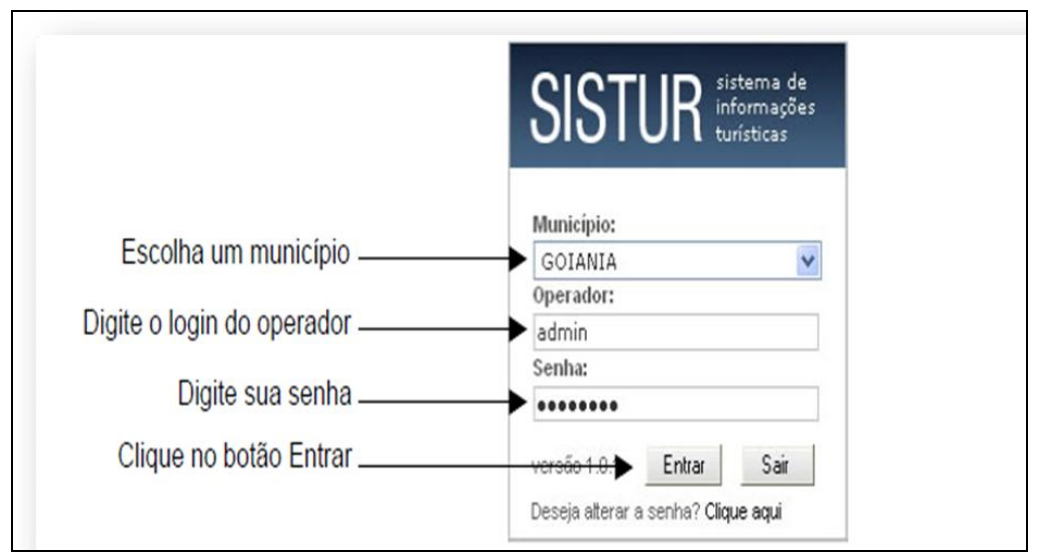

Figura 01: Interface do Sistema de Inventário Turístico – Tela de *login*. Fonte: Agência Goiana de Turismo, 2012.

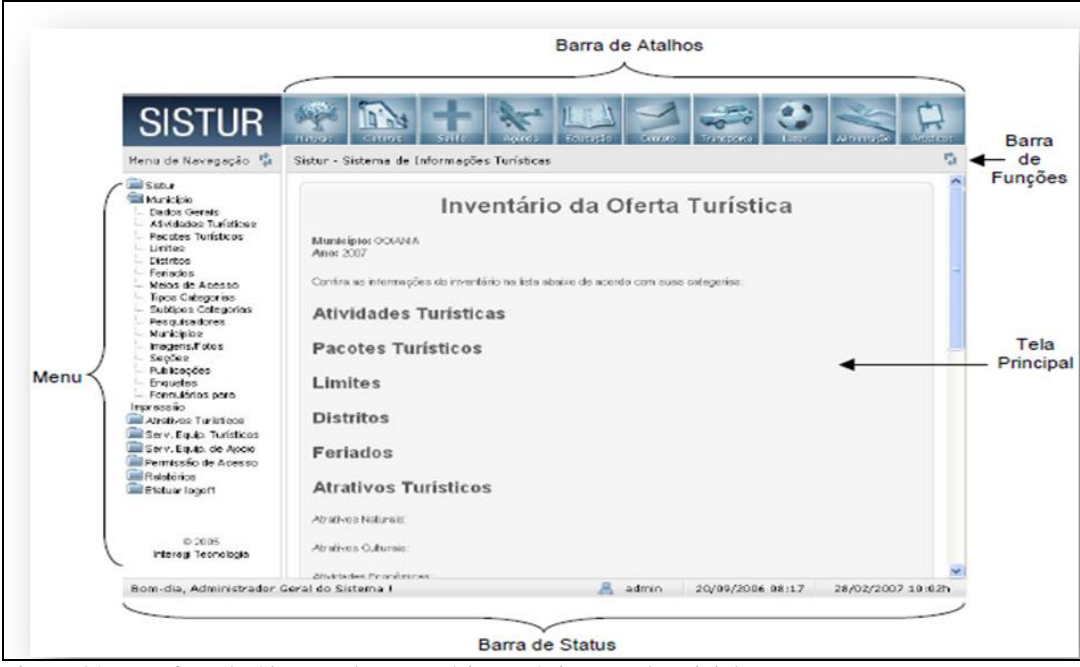

Figura 02: Interface do Sistema de Inventário Turístico – Tela Inicial. Fonte: Agência Goiana de Turismo, 2012.

#### **2.2 Treinamento SISTUR**

Em conjunto com o Inventário da Oferta Turística, é realizado o treinamento de pelo menos um colaborador, preferencialmente efetivo, nomeado pela Secretaria de Turismo do destino a ser contemplado com as ações da DPES/IPTUR. Este treinamento visa garantir que o colaborador treinado esteja apto a utilizar as diversas funções disponibilizadas pelo sistema, e principalmente manter as informações do destino devidamente organizadas e atualizadas.

#### **3. METODOLOGIA**

A metodologia utilizada na pesquisa seguiu as normas e orientações do processo de Inventariação da Oferta Turística da Agência Goiana de Turismo – Goiás Turismo, que consiste em levantar, identificar e registrar os atrativos, serviços e equipamentos turísticos e as demais estruturas que servem de apoio ao turista. Para alcançar os objetivos propostos pelo processo de inventariação, foram realizadas pesquisas exploratórias das fontes secundárias, posteriormente complementadas pela pesquisa de campo, que de fato fez um levantamento censitário dentro do escopo estabelecido pelo objeto de pesquisa.

#### **3.1 Objeto de pesquisa**

O objeto de pesquisa priorizou a categoria de serviços e equipamentos turísticos, composta pelos meios de hospedagem, alimentação, agenciamento, transportes, eventos, lazer e

entretenimento, guias e outros serviços turísticos. No entanto, as informações referentes às demais categorias, compostas pelos atrativos turísticos, serviços e equipamentos de apoio ao turismo, foram sistematizadas nos destinos que já possuem algum tipo de levantamento suficientemente organizado para ser cadastrado no SISTUR.

#### **3.2 Instrumentos de coleta de dados**

Os instrumentos utilizados para coleta dos dados em campo foram os formulários de pesquisa padrão, adotados pela DPES/IPTUR, aplicados no processo de inventário turístico. No total são 19 modelos diferentes de formulários desenvolvidos especificamente para o levantamento dos diversos tipos de atrativos, serviços e equipamentos que compõem a oferta turística.

#### **3.3 Pesquisas Secundárias**

A principal fonte de pesquisa secundária foi a internet, onde foram consultados os sites do governo federal, estadual e municipal, se destacando:

- INVTUR Sistema de Inventariação da Oferta Turística do Ministério do Turismo;
- CADASTUR Sistema de Cadastro de pessoas físicas e jurídicas que atuam no setor do turismo;
- SISTUR Sistema de Informações Turísticas do Estado de Goiás;
- IBGE Instituto Brasileiro de Geografia e Estatística;
- IMB Instituto Mauro Borges de Estatísticas e Estudos Socioeconômicos;
- Sites de prefeituras.

Também foram realizadas pesquisas em revistas, folders, guias turísticos e em entidades de classe ligadas ao turismo. Os dados coletados através das pesquisas secundárias foram de extrema importância para a condução dos trabalhos em campo.

#### **3.4 Sistematização e Validação dos Dados**

Os dados coletados foram lançados no SISTUR, e posteriormente encaminhados por meio de um relatório preliminar para que o secretário municipal de turismo fizesse a validação dos dados inventariados, atestando que eles refletem a realidade do município.

#### **4. INVENTÁRIO DA OFERTA TURÍSTICA – CHAPADÃO DO CÉU, GOIÁS – 2012**

#### **4.1 DADOS GERAIS DO MUNICÍPIO**

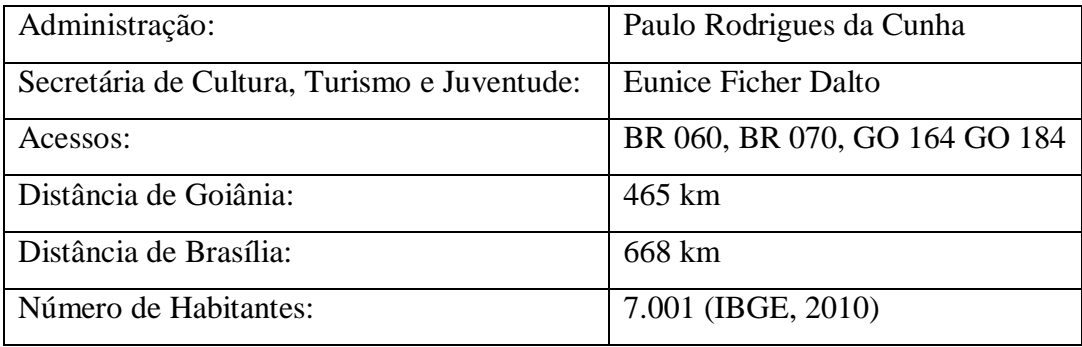

#### **Localização**

O Município de Chapadão do Céu localizado na região sudoeste do Estado de Goiás é uma das cidades que compõe a Região Agroecológica.

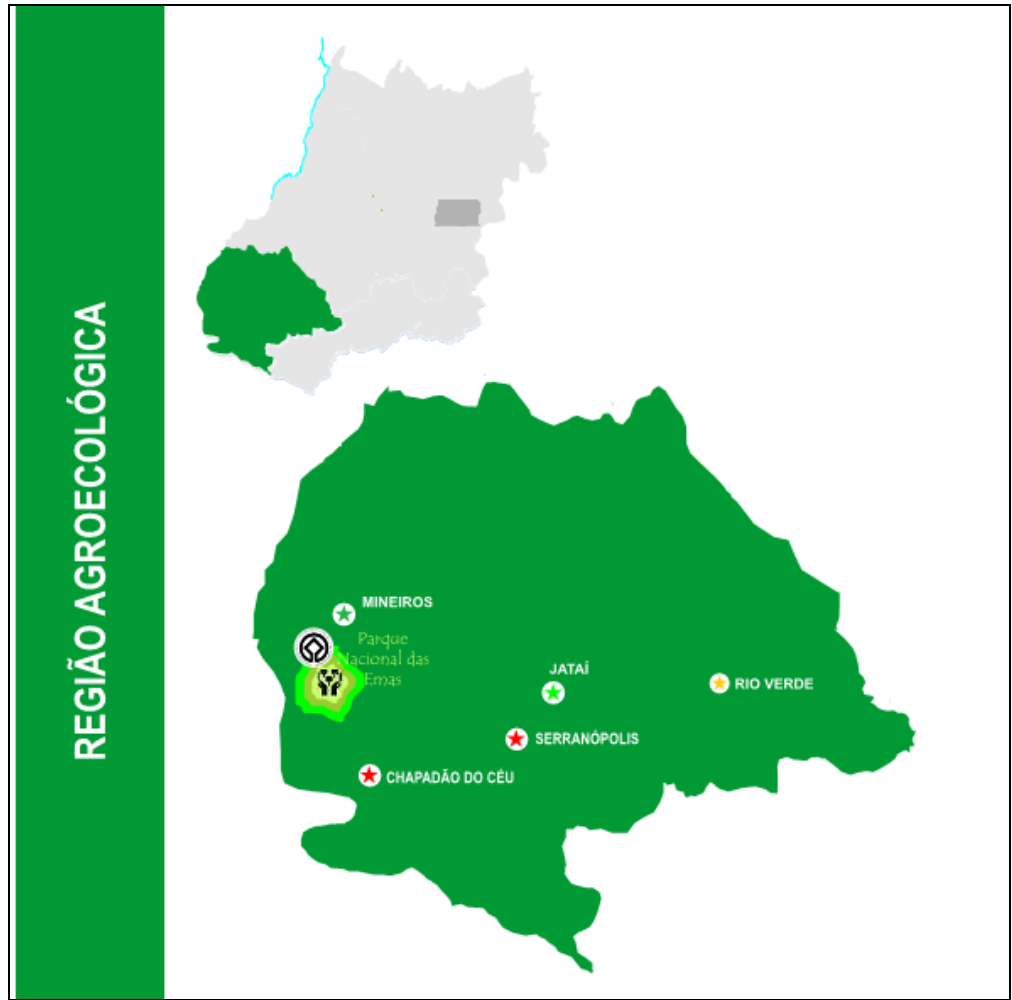

Figura 03: Mapa Turístico Região Agroecológica. Fonte: Agência Goiana de Turismo.

#### **4.2 Cronograma de Execução**

Cronograma de realização dos trabalhos em Chapadão do Céu:

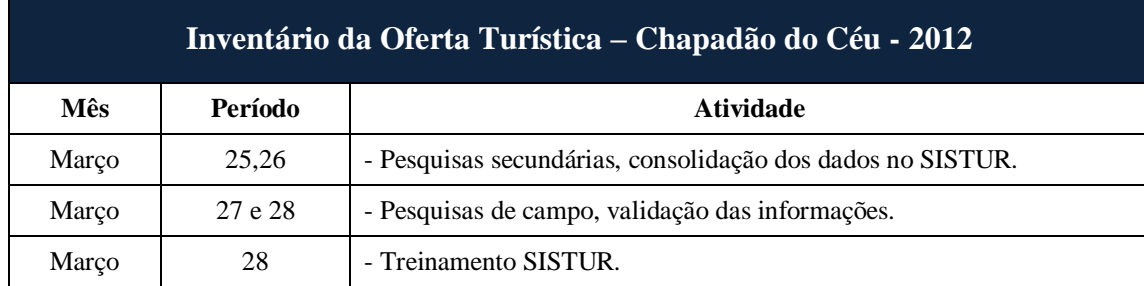

Quadro 03: Cronograma de Trabalho – Chapadão do Céu.

#### **5. RESULTADOS**

Apresentação dos resultados referentes ao Inventário da Oferta Turística realizado na cidade de Chapadão do Céu no ano de 2012:

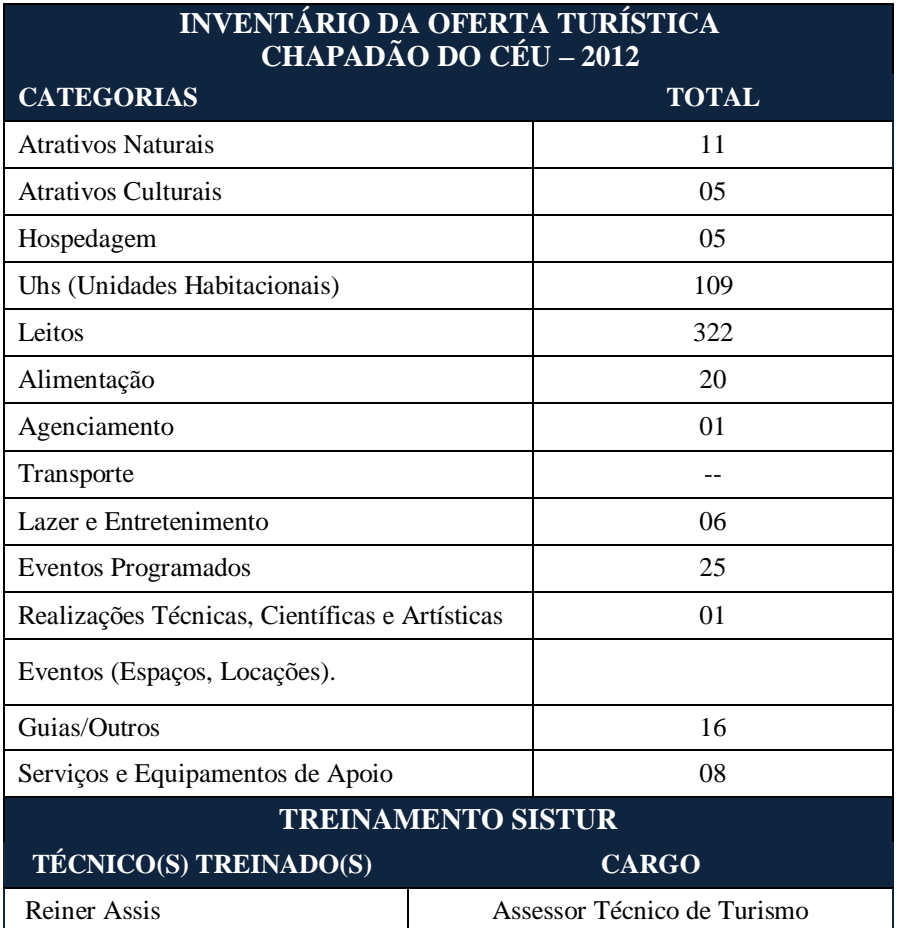

 Quadro 04: Quadro Síntese do Inventário da Oferta Turística de Chapadão do Céu. Fonte: SISTUR, 2012.

#### **5.1 Análise e Evolução dos Dados**

O objeto de estudo da presente pesquisa foi os serviços de hospedagem, alimentação, agenciamento, transporte, lazer/entretenimento, eventos e guias.

Em 2012 foi o primeiro levantamento de dados na categoria Uhs e leitos. Como é demonstrado no gráfico 01 abaixo, Chapadão do céu possui 109 Uhs e 322 leitos. Houve um crescimento de 25% no número de hospedagem.

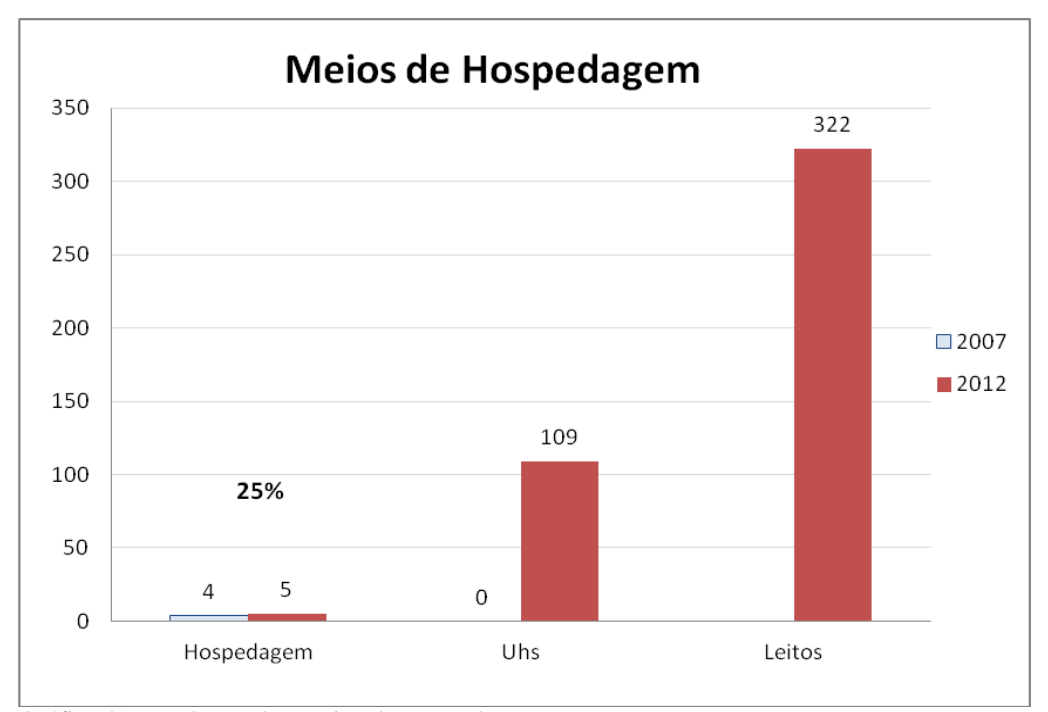

Gráfico 01: Evolução dos Meios de Hospedagem. Fonte: SISTUR, 2012.

No período analisado apresentou crescimento de 400% nos serviços de alimentação inventariados, um salto de 04 estabelecimentos de alimentação cadastrados para 20, entre eles bares, lanchonetes, restaurantes e panificadoras.

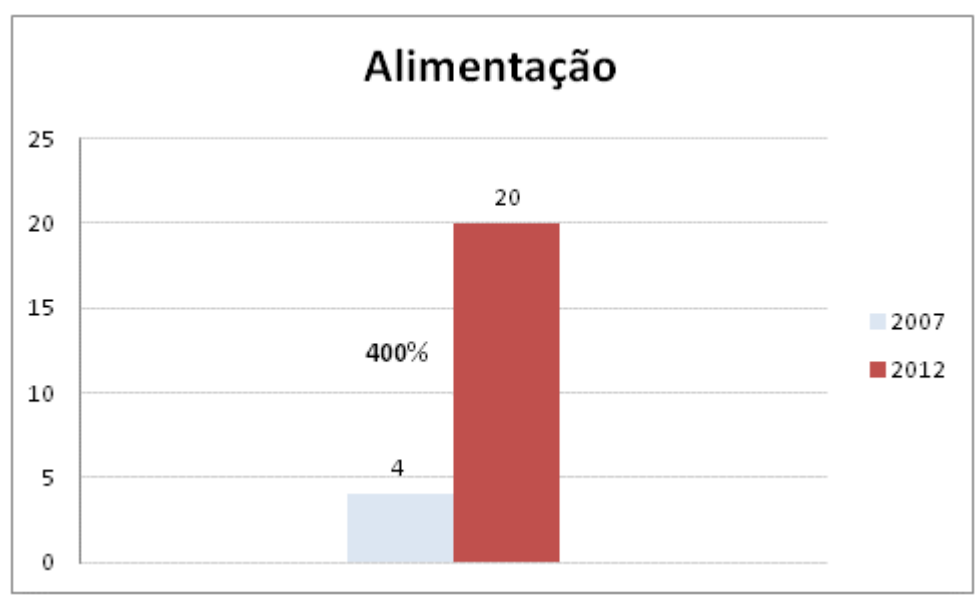

Gráfico 02: Evolução dos Serviços de Alimentação. Fonte: SISTUR, 2012.

Houve crescimento no componente Eventos Programados, de 04 eventos cadastrados para 23, o que significa 475% de aumento. São eventos de cunho social, ambiental, religioso, cultural e negócios.

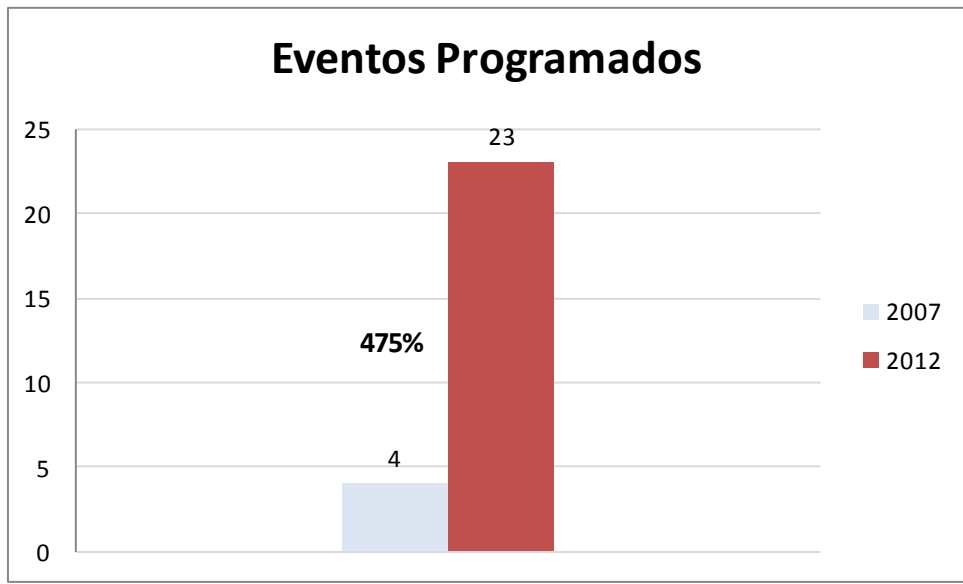

Gráfico 03: Cadastro de Eventos Programados. Fonte: SISTUR, 2012.

A categoria Atrativos Culturais cresceu 150% como é verificado no próximo gráfico.

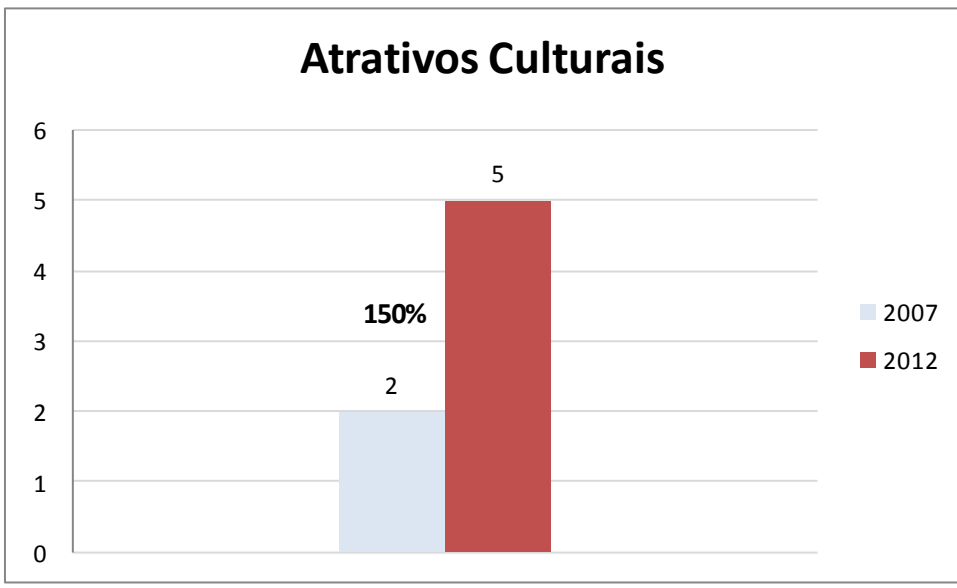

Gráfico 04: Atrativos Culturais. Fonte: SISTUR, 2012.

No gráfico abaixo o componente Atrativos Naturais permaneceu estável. O município é rico em potencial natural como: rios, quedas d'águas e o Parque Nacional das Emas.

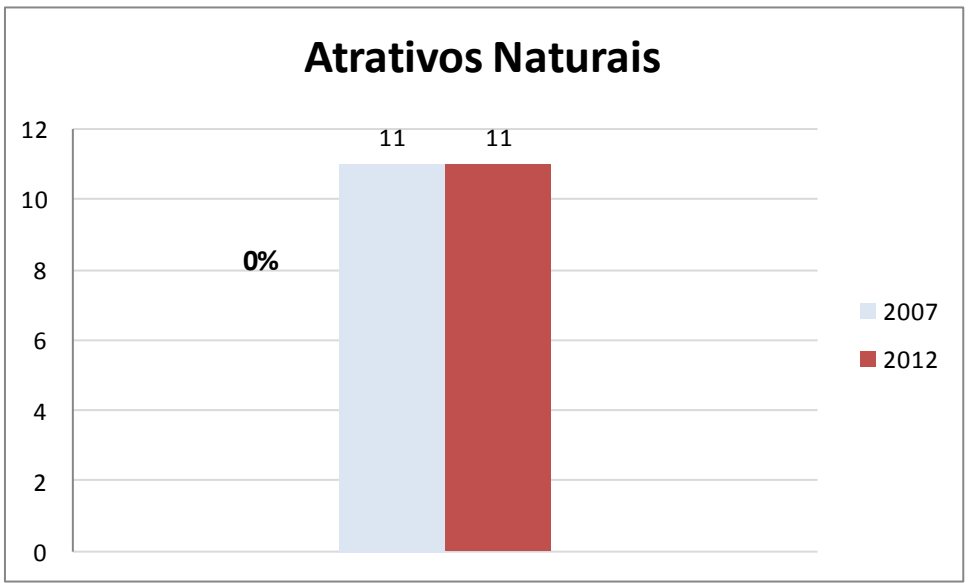

Gráfico 05: Atrativos Naturais. Fonte: SISTUR, 2012.

Estão cadastrados no Sistur 06 componentes de Lazer e Entretenimento. Não havia cadastro nos anos anteriores a 2012.

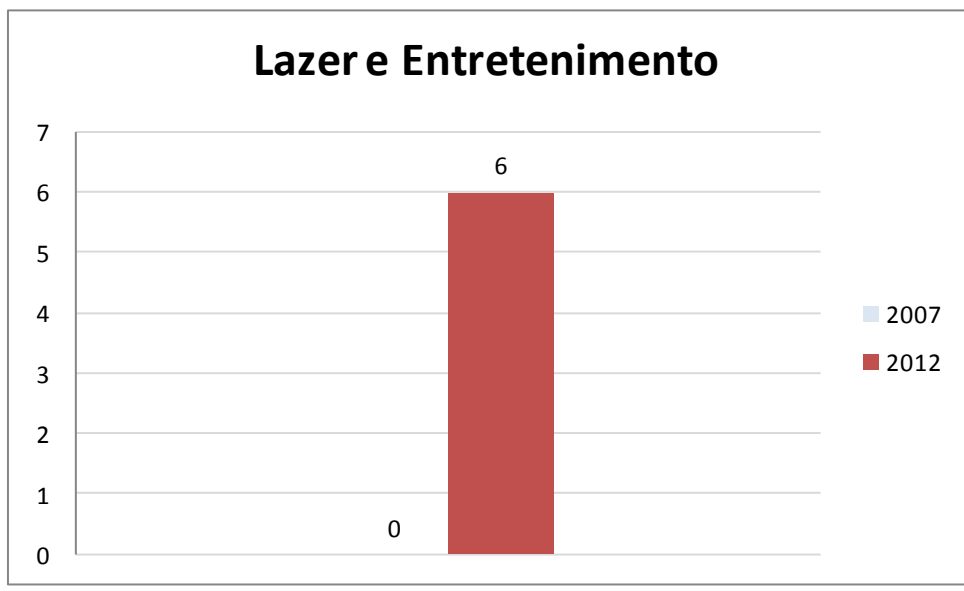

Gráfico 06: Lazer e Entretenimento. Fonte: SISTUR, 2012.

Em 2012 Chapadão do Céu contém uma agência de viagem. Não há cadastro de agências nos anos anteriores inventariados.

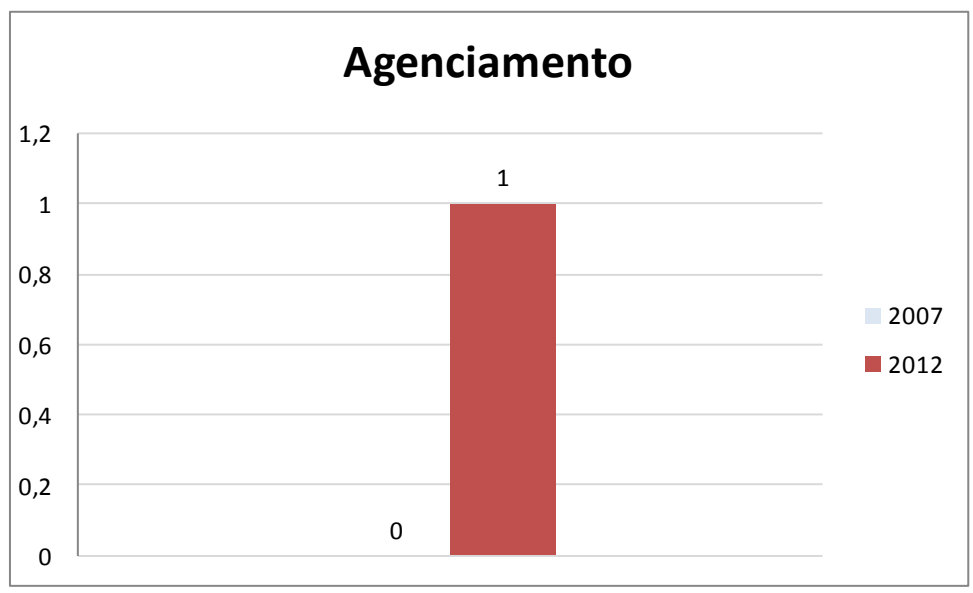

Gráfico 07: Agenciamento. Fonte: SISTUR, 2012.

Os componentes do gráfico abaixo, guias e outros, apresentam índices do seguimento de informações, entidades e associações turísticas. Em 2012, Chapadão do Céu possui a SETA – Sociedade Ecológica de Turismo Ambiental com 14 guias de turismo cadastrados e o CAT - Centro de Atendimento ao Turista.

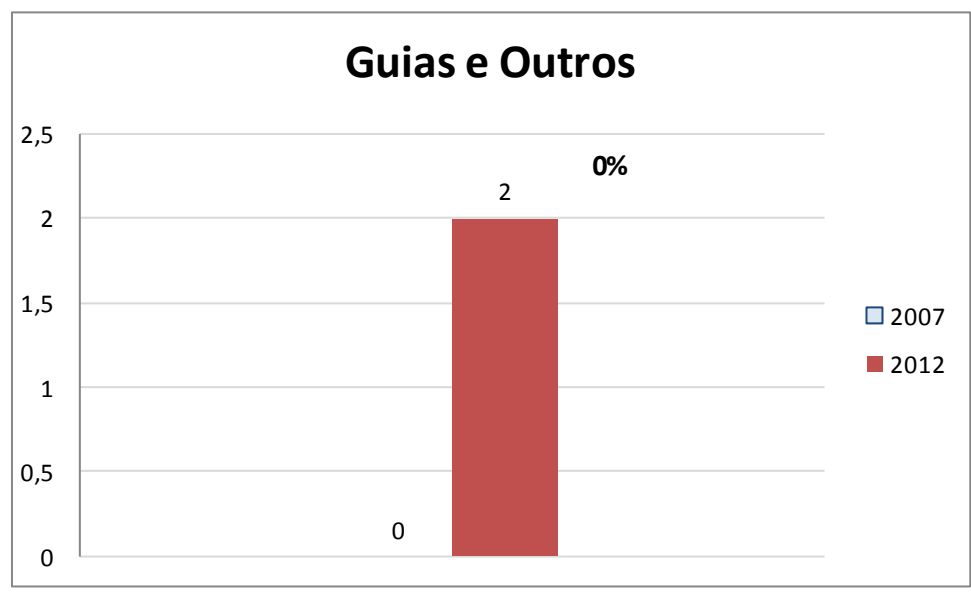

Gráfico 07: Guias e Outros. Fonte: SISTUR, 2012.

Foram cadastrados componentes de Serviços e Equipamentos de Apoio ao Turismo como: bancos, postos de abastecimento, serviço médico-hospitalar e serviços de segurança embora não tenha sido objeto de pesquisa do atual inventário da oferta turística (em apêndice).

#### **7. CONSIDERAÇÕES FINAIS**

Em análise dos dados coletados o município apresentou índice de crescimento nas categorias: Meio de Hospedagem, Serviços de Alimentação, Eventos Programados, Agenciamento, Lazer e Entretenimento e Atrativos Culturais. O município apresenta um potencial de Atrativos Naturais, tais como: cachoeiras, rios e o Parque Nacional das Emas "carro chefe" do turismo de lazer no município.

#### **AGRADECIMENTOS**

Sinceros agradecimentos ao poder público municipal representado pela Secretária de Turismo Eunice Ficher Dalto e colaborador Reiner Assis pela atenção e incentivo para a realização do inventário turístico no município.

#### **REFERÊNCIAS**

AGÊNCIA GOIANA DE TURISMO – GOIÁS TURISMO. **Plano Estadual de Turismo**, Goiânia, 2008.

CADASTUR. **Sistema de Cadastro de pessoas físicas e jurídicas que atuam no setor do turismo**. <http://cadastur.turismo.gov.br/cadastur/PesquisarEmpresas.mtur> Acesso em 25 de outubro de 2012.

DIRETORIA DE PESQUISAS TURÍSTICAS. **SISTUR – Sistema de Informações Turísticas do Estado de Goiás**, Goiânia, 2012.

IBGE – **Instituto Brasileiro de Geografia e Estatística. <**http://www.ibge.gov.br/cidadesat/topwindow.htm?1>

IMB – **Instituto Mauro Borges de Estatísticas e Estudos Socioeconômicos**.

< [http://www.imb.go.gov.br>](http://www.imb.go.gov.br/)Acesso em 20 de maio de 2012.

\_\_\_\_\_\_\_\_\_\_. **Projeto Inventário da Oferta Turística**. Brasília: Ministério do Turismo, 2011.

\_\_\_\_\_\_\_\_\_\_. **Projeto Inventário da Oferta Turística**. Brasília: Ministério do Turismo, 2006.

## **Apêndice**

# **RELAÇÃO DE SERVIÇOS E EQUIPAMENTOS INVENTARIADOS**

### **SERVIÇOS E EQUIPAMENTOS TURÍSTICOS**

#### **HOSPEDAGEM**

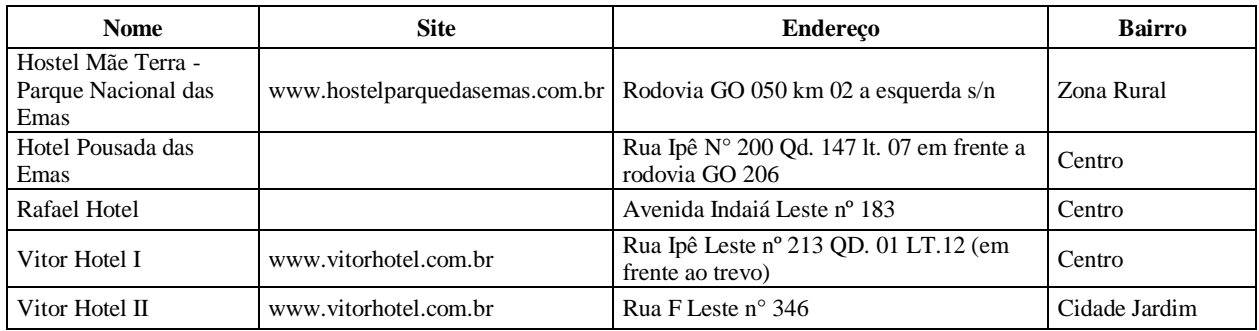

#### **ALIMENTAÇÃO**

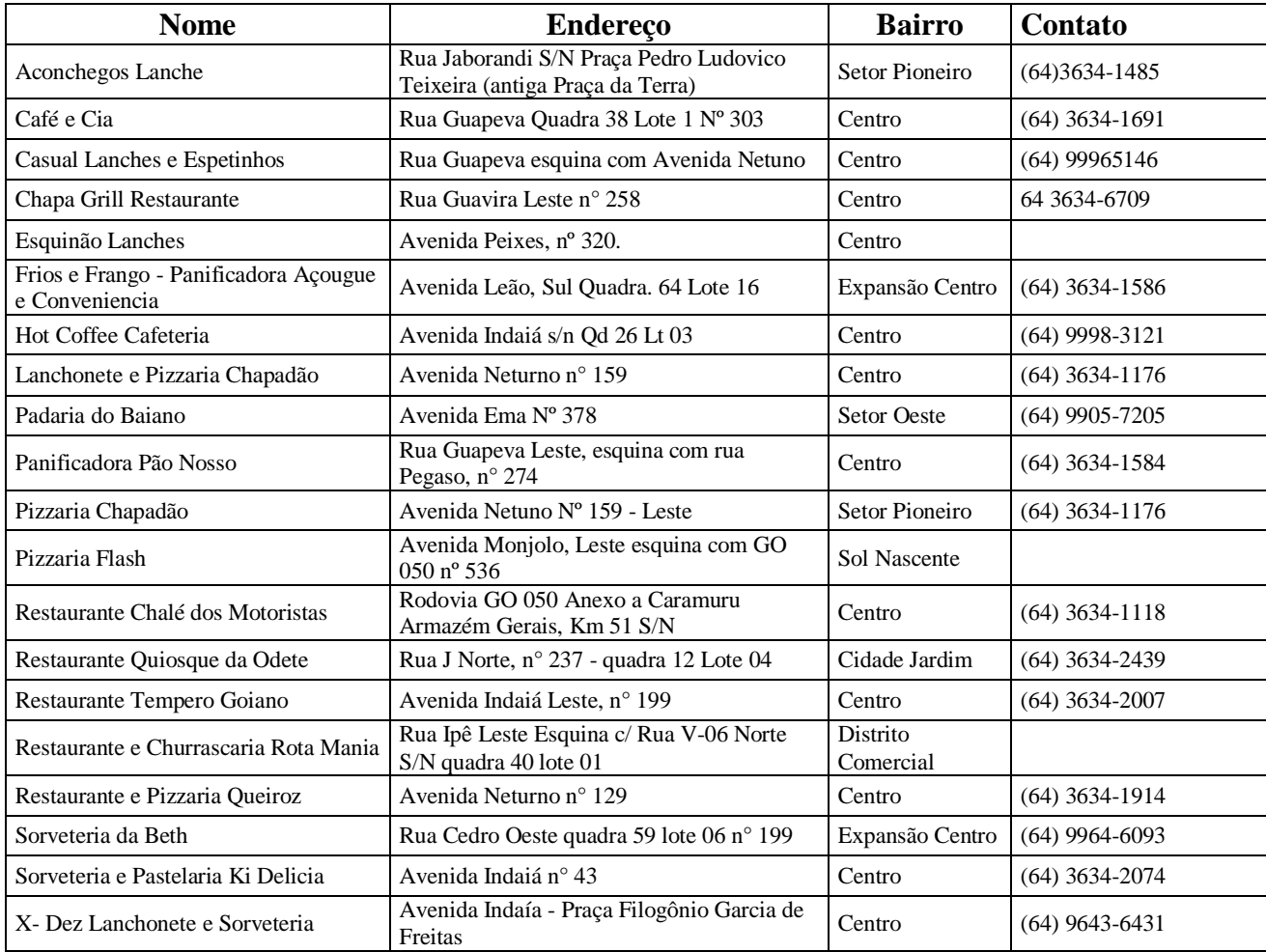

#### **EVENTOS PROGRAMADOS**

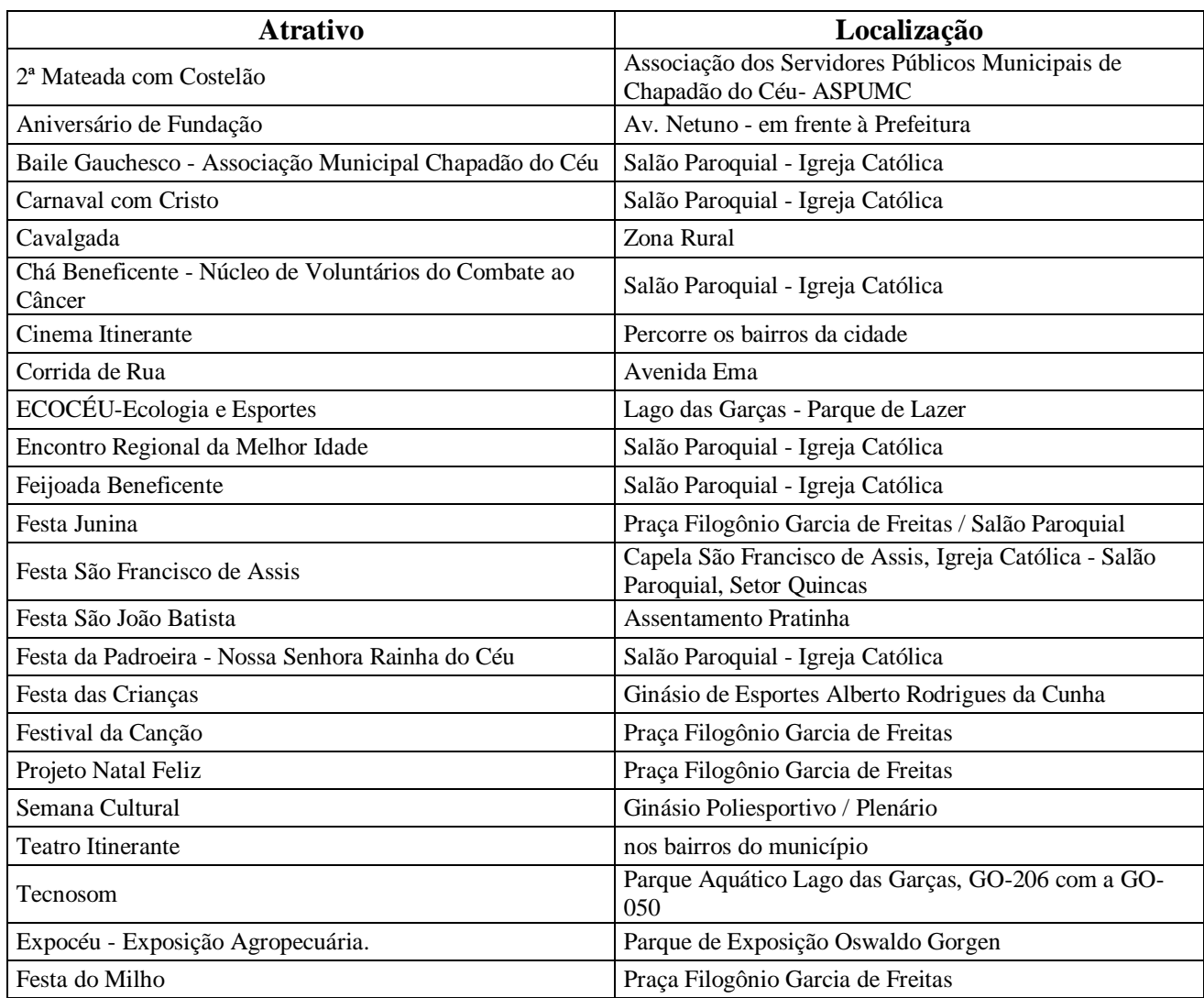

#### **ATRATIVOS CULTURAIS**

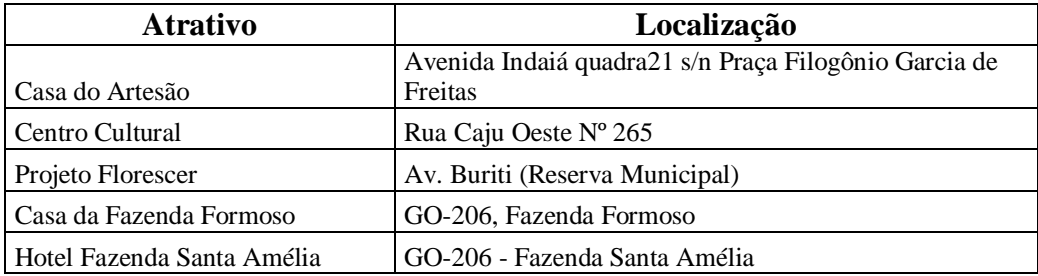

#### **ATRATIVOS NATURAIS**

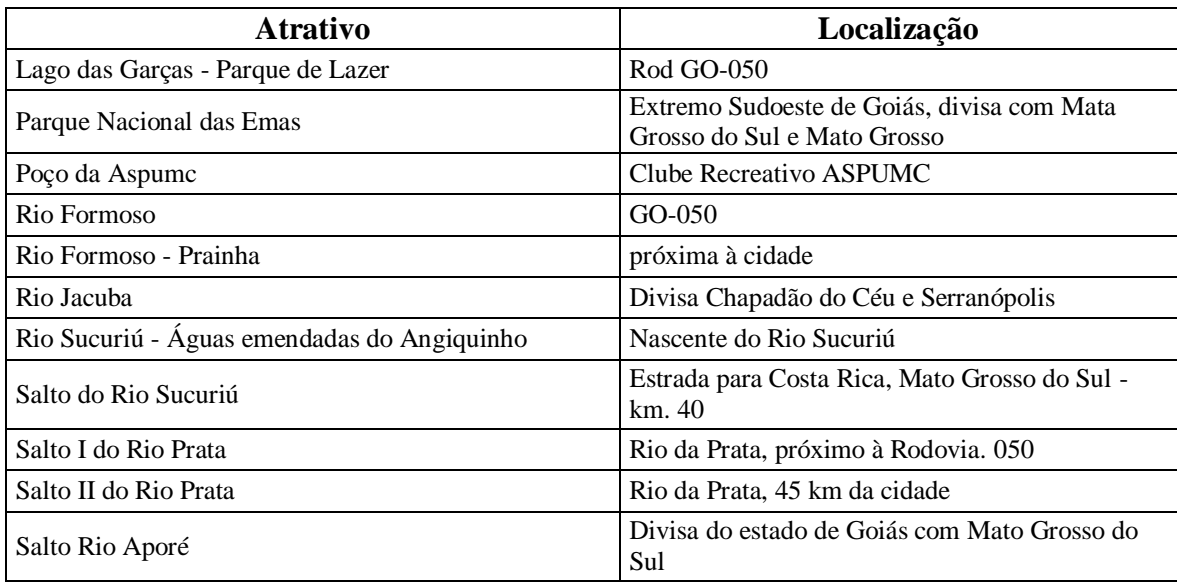

#### **LAZER E ENTRETENIMENTO**

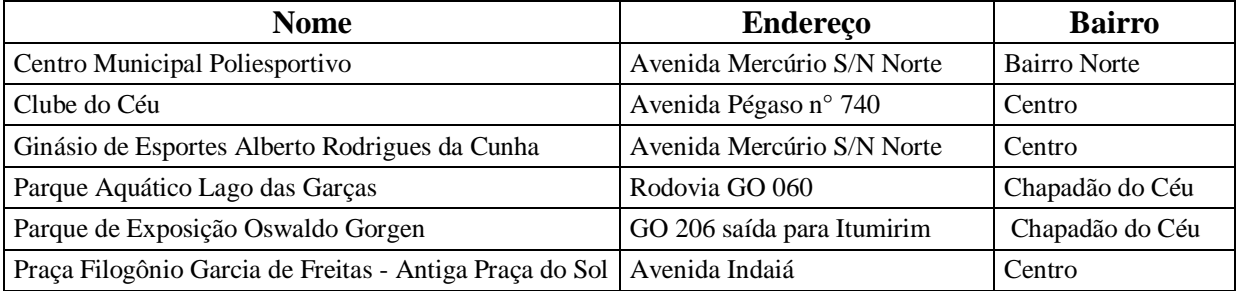

#### **AGENCIAMENTO**

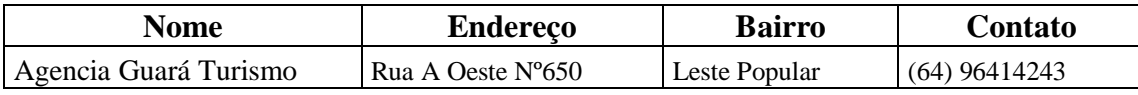

#### **SERVIÇOS E EQUIPAMENTOS DE APOIO**

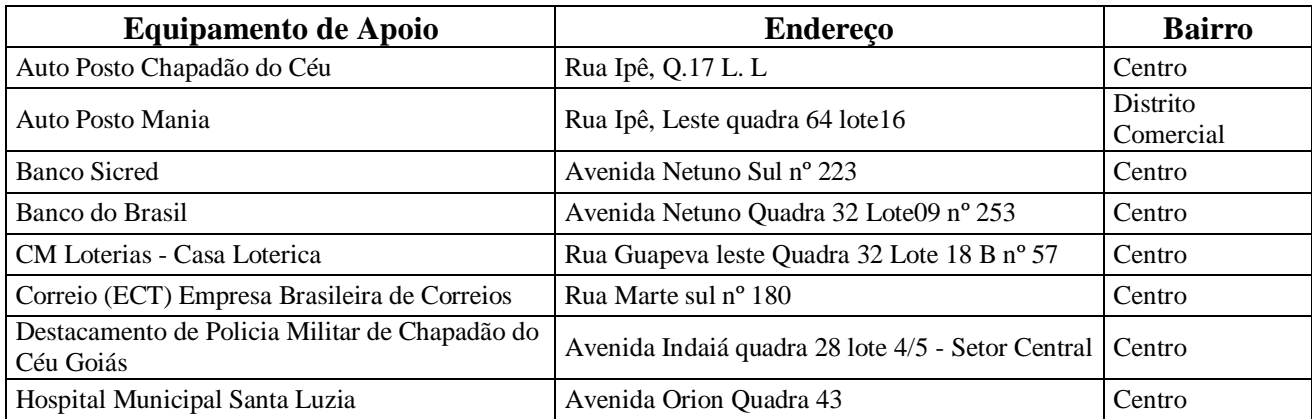